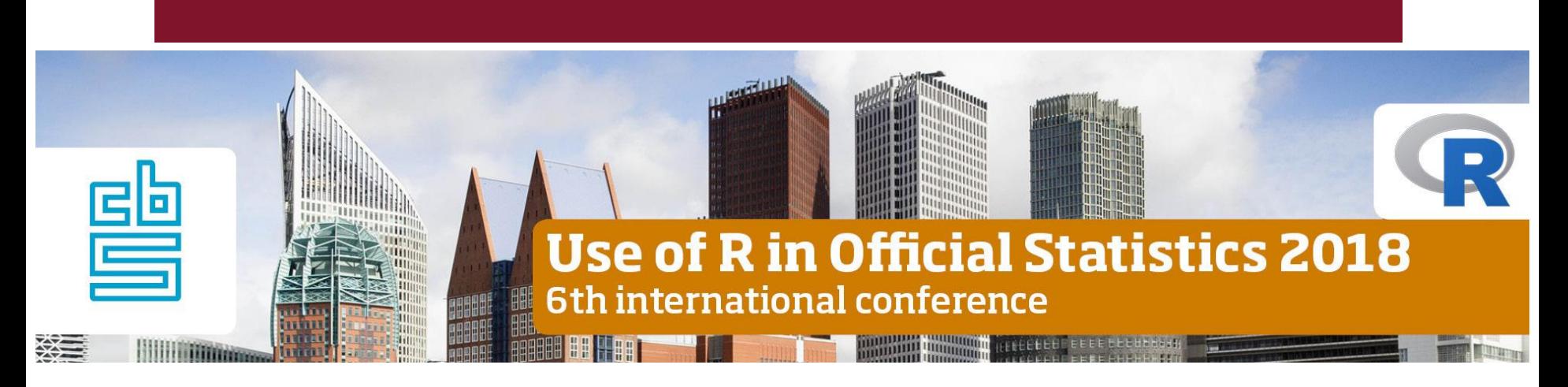

# **R packages for optimal stratified sampling: a review and compared evaluation**

**Giulio Barcaroli, Marco Ballin**

Methods, Quality and Metadata Division

Italian National Institute of Statistics (Istat)

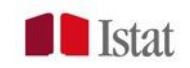

### **Outline**

- Optimal design of stratified sampling
- **Packages for optimal design: univariate and** multivariate
- **Package stratification**
- **Package SamplingStrata**
- **Comparison in the univariate case**
- Comparison in the multivariate case:
	- **E** correlated survey variables
	- **uncorrelated survey variables**
- **Conclusions**

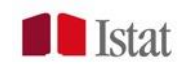

# **Optimal design of stratified sampling**

A possible definition of "best stratification":

"*The partition of the sampling frame that ensures the minimum sample cost under the condition to satisfy precision constraint(s); or, conversely, that maximizes the precision of target estimate(s) under budget constraints*".

Optimization can operate in an univariate (only one target estimate) or multivariate (more than one target estimate) setting.

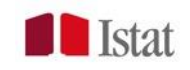

### **Packages for the optimal design of stratified sampling**

#### findPackage(c("sampling","stratification")) 402 out of 12903 CRAN packages found in 11 seconds.

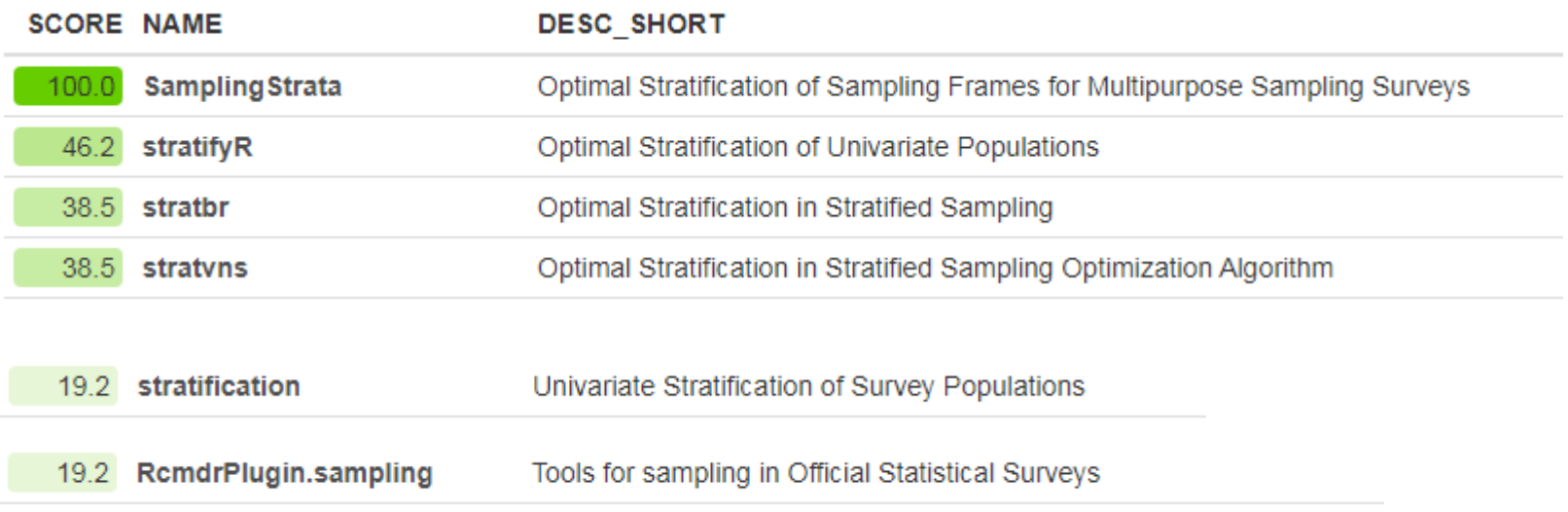

G.Barcaroli, M.Ballin - R packages for optimal stratified sampling: a review and compared evaluation Use of R in Official Statistics 2018 – The Hague, 12-14 September 2018

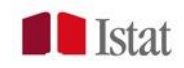

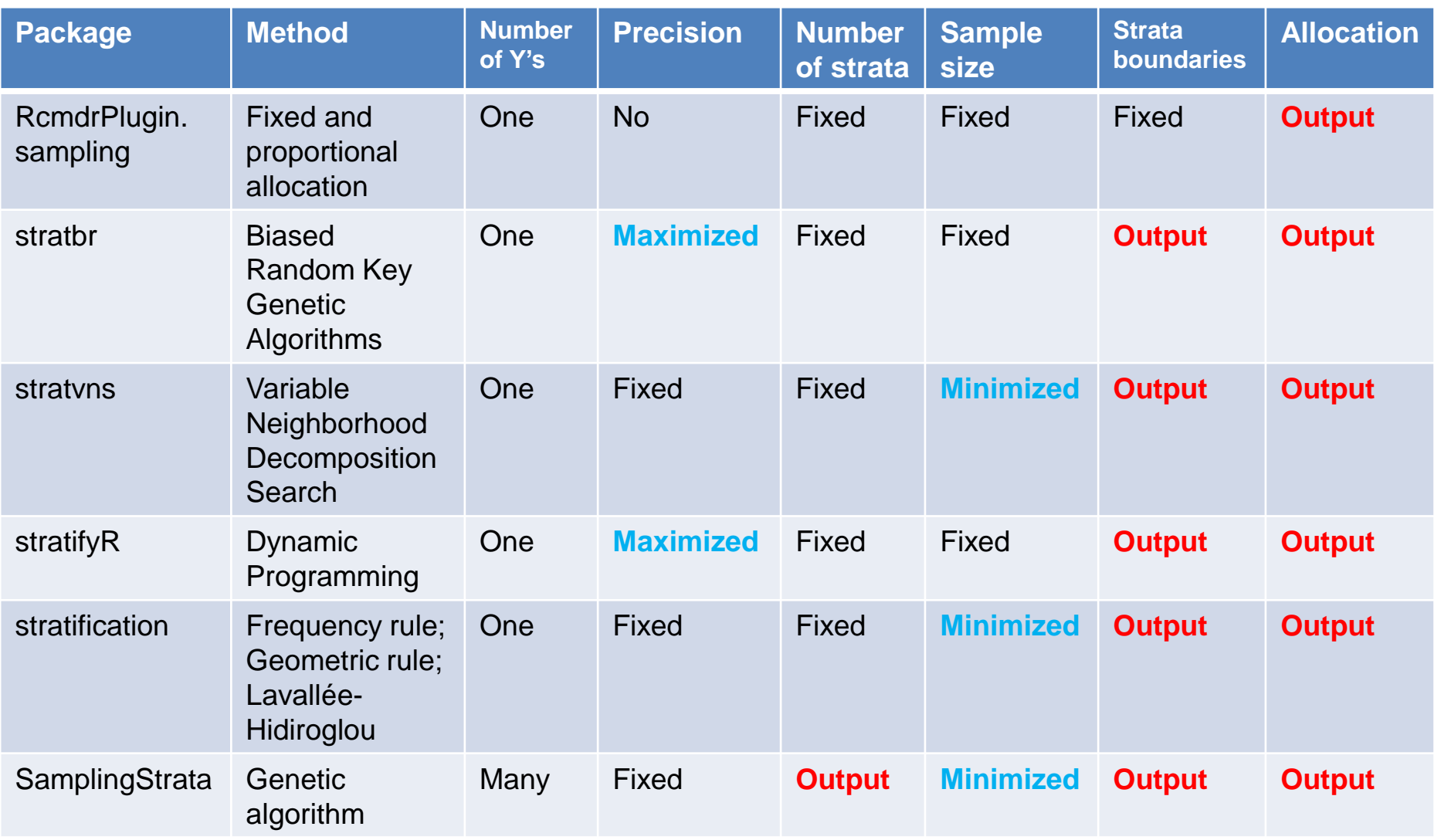

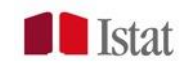

# **Univariate optimization**

# stratification

This package implements three different methods:

- the Lavallee-Hidiroglou method;
- the cumulative root frequency rule of Dalenius and Hodges;
- the geometric rule of Gunning and Horgan There is also the possibility to incorporate in the determination of the stratum boundaries
- an *anticipated non-response*,
- a *take-all stratum for large units*,
- a *take-none stratum for small units*,
- a *certainty stratum* to ensure that some specific units are in the sample.

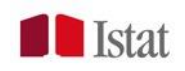

# **Multivariate optimization**

#### SamplingStrata

Making use of the Genetic Algorithm, this package allows the multivariate stratification of population frames, minimizing the sample size on the basis of constraints on precision levels of the survey variables Y's.

The package covers all the necessary steps, from the building of the sampling fame and sampling strata, to the optimization of the stratification and allocation, to the selection of the sample.

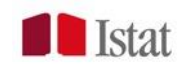

# **Comparison in the univariate case**

A first step for the evaluation of the performance of the two package is to compare them in the univariate case. Considering the different datasets available in the package stratification, these are the results:

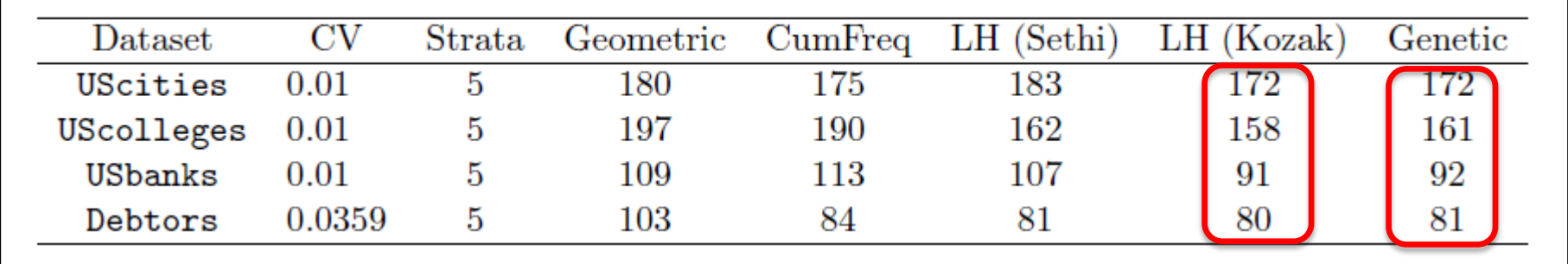

Performances between the best results from stratification (obtained with the Kozak implementation of the Lavallée-Hidiroglou method) are equivalent to the results obtained with the genetic algorithm in samplingstrata.

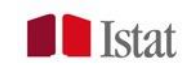

# **Comparison in the multivariate case**

Let us consider the dataset «Sweden», containing data on population of 284 Sweden Municipalities from Sarndal et al. (available with the stratification package).

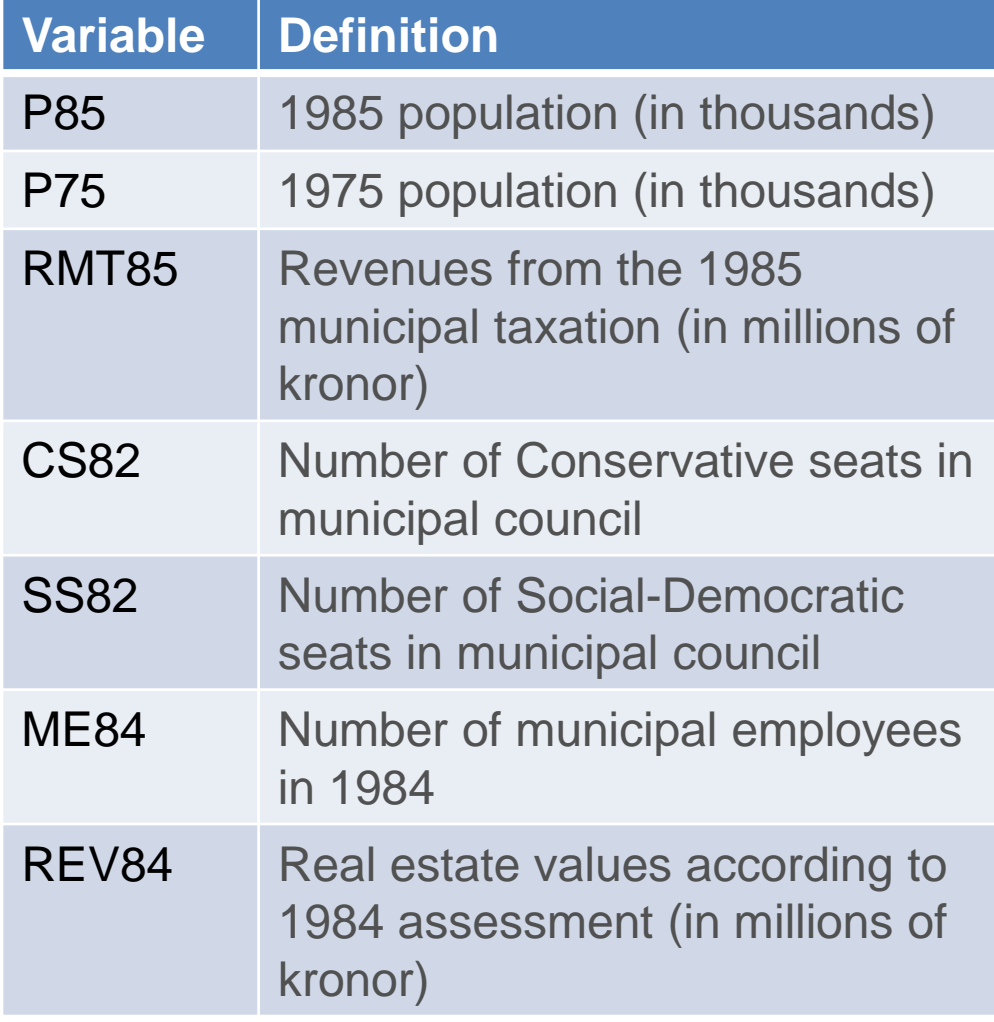

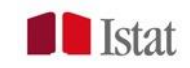

#### **Multivariate case**

Let us suppose we want to plan a stratified sampling design that ensures expected CV's not exceeding 0.05 (5%) on all the seven variables.

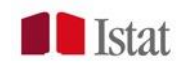

#### **Multivariate case: SamplingStrata**

The multivariate optimization is a straightforward operation for the package SamplingStrata.

Once rounded, the total sample size required is 25, with 12 strata.

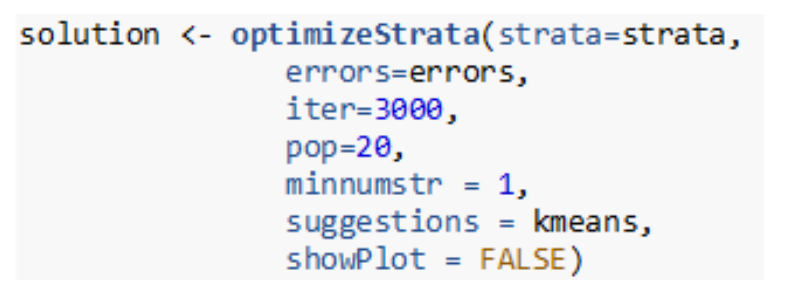

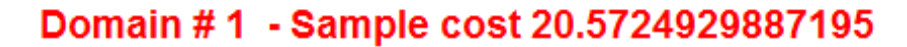

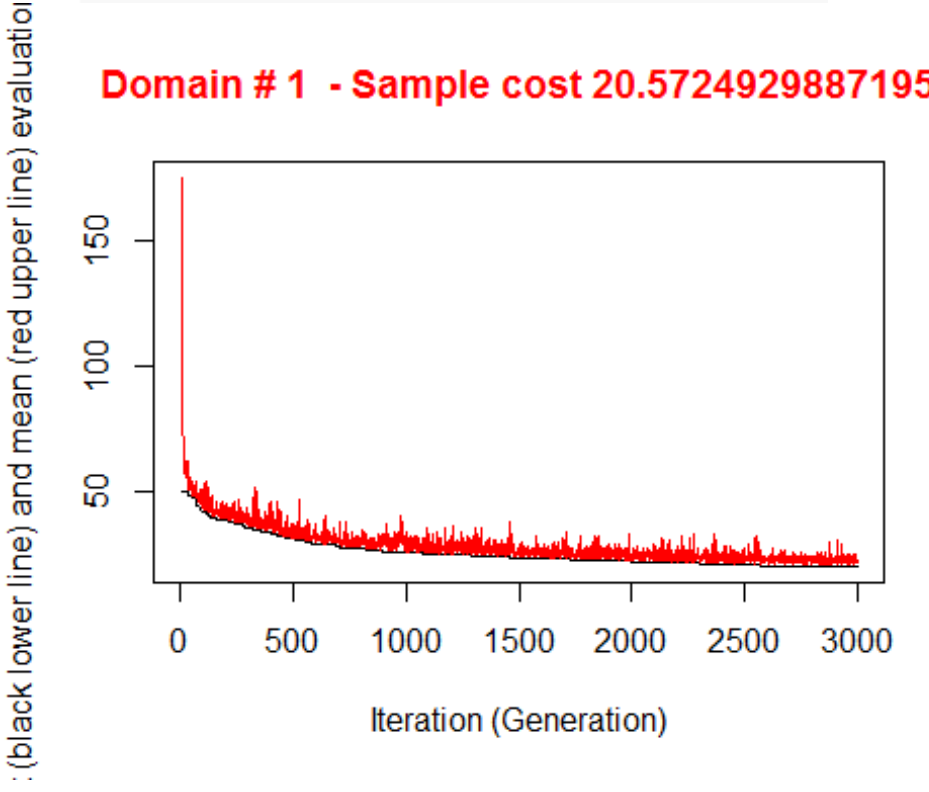

G.Barcaroli, M.Ballin - R packages for optimal stratified sampling: a review and compared evaluation Use of R in Official Statistics 2018 – The Hague, 12-14 September 2018

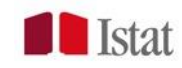

### **Multivariate case: SamplingStrata**

Results are in line with the set of precision constraints (0.05 on all variables):

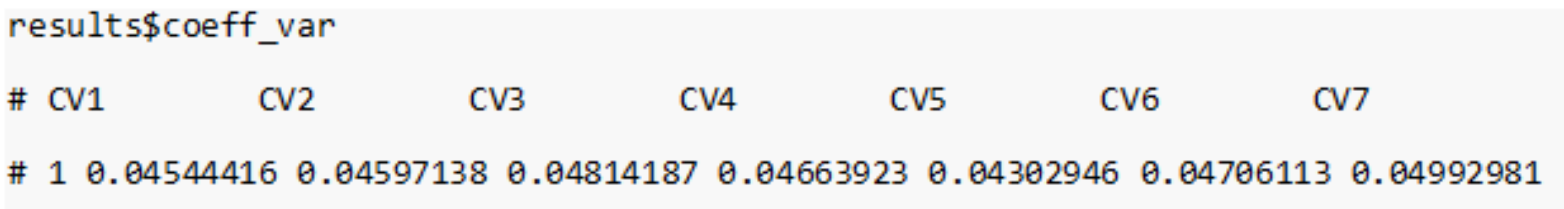

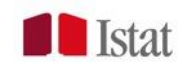

In principle, the package stratification cannot handle a multivariate problem, as the optimization is carried out on only one survey variable.

However, it is possible to define a strategy that may overcome this limit:

- 1. run the stratification step by considering as target one of the variables;
- 2. calculate the expected CV on the other variables and compare to precision constraints: are they compliant?;
- 3. if not, make the precision constraint on the target variable more restrictive and run again steps 1 and 2 until all constraints are respected;
- 4. Repeat steps 1-3 changing the target variable and consider as solution the best results obtained.

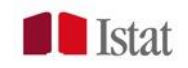

The dataset Sweden is characterized by high correlation levels among variables:

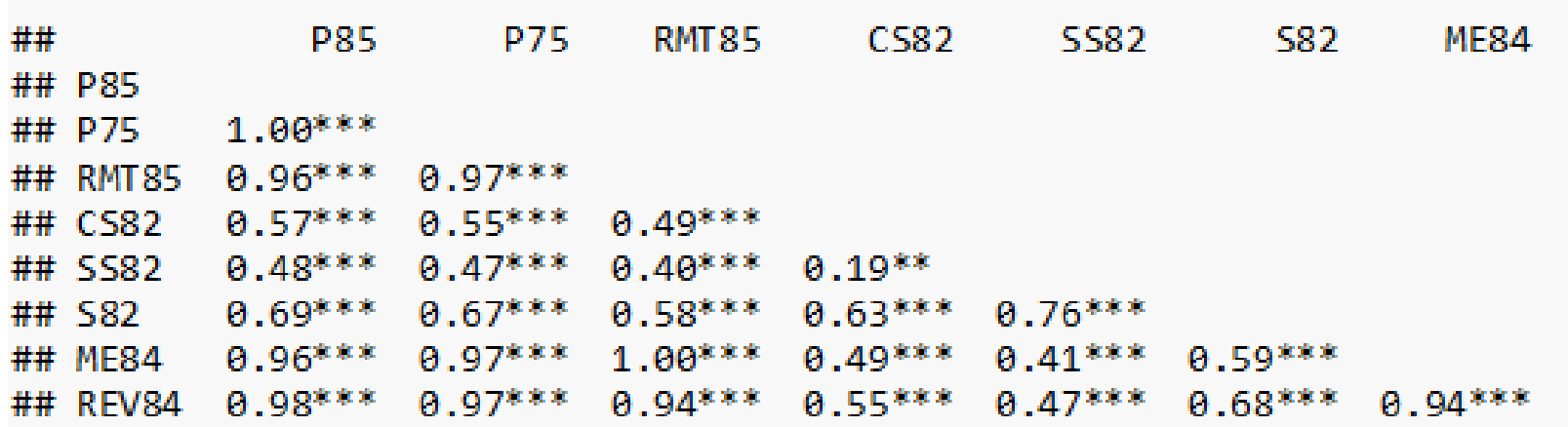

Two variables are the most correlated with the others: RMT85 and REV84. We start with RMT85.

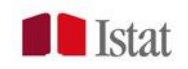

To overcome a limit of the package, i.e. the need to indicate a given number of strata, we iterate the optimization varying this number from 2 to 20, and obtain a minimum sample size (10) in correspondence of 8 strata.

#### Kozak algorithm - RMT85

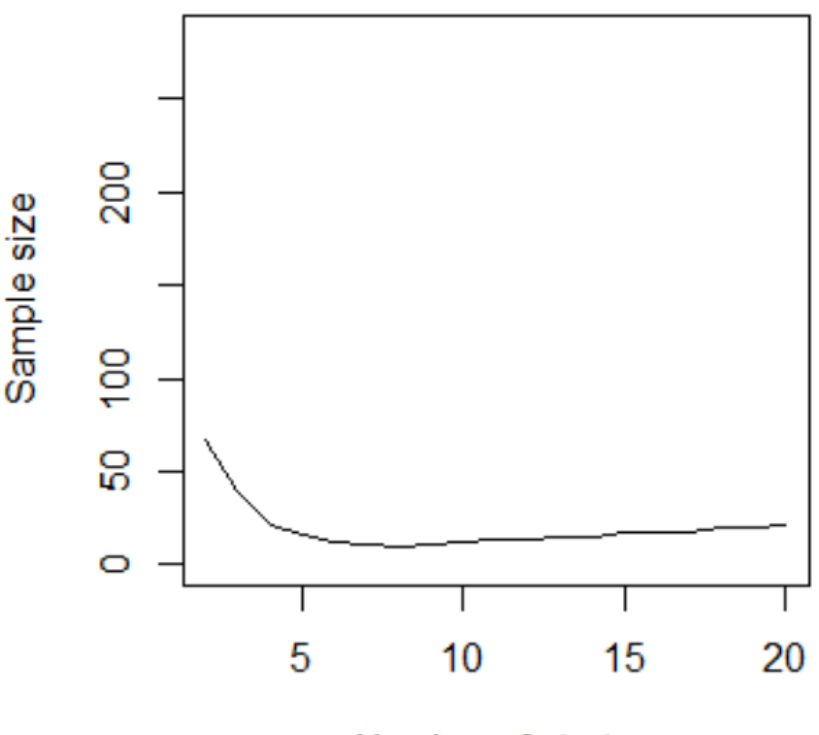

Number of strata

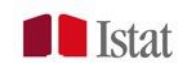

With 8 strata and a precision constraint of 0.05 on RMT85, we obtain a sample size of 10 together with the following expected CV's:

 $CS<sub>82</sub>$ **SS82 P85 P75** RMT85 **ME84** REV84 0.05622861 0.05871432 0.04273058 0.1711964 0.1013585 0.0490159 0.148684!

The CV's of only two variables are compliant (RMT85 and ME84).

Two others are slightly beyond the limits (P85 and P75). Three CV's (CS82, SS82 and REV84) are far beyond the precision constraint.

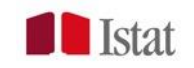

So, accordingly to our strategy we progressively set tighter values to the precision constraint on RMT85, until we obtain, with 0.003, a sample size of 60 (with 22 strata), and expected CV's :

**P85 P75** RMT85  $CS<sub>82</sub>$ **SS82**  $MF84$ RFV84 0.009440633 0.0112179 0.002680708 0.05482607 0.03407485 0.007172318 0.04591209

Now, only the CS82 expected CV slightly exceeds the 0.05 limit, while all the other are compliant.

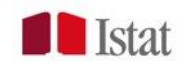

# **Multivariate case (correlated data)**

This is the overall comparison of the results obtained by the two packages. Both solutions are compliant, but sample size required by stratification is much higher.

#### Packages performance comparison

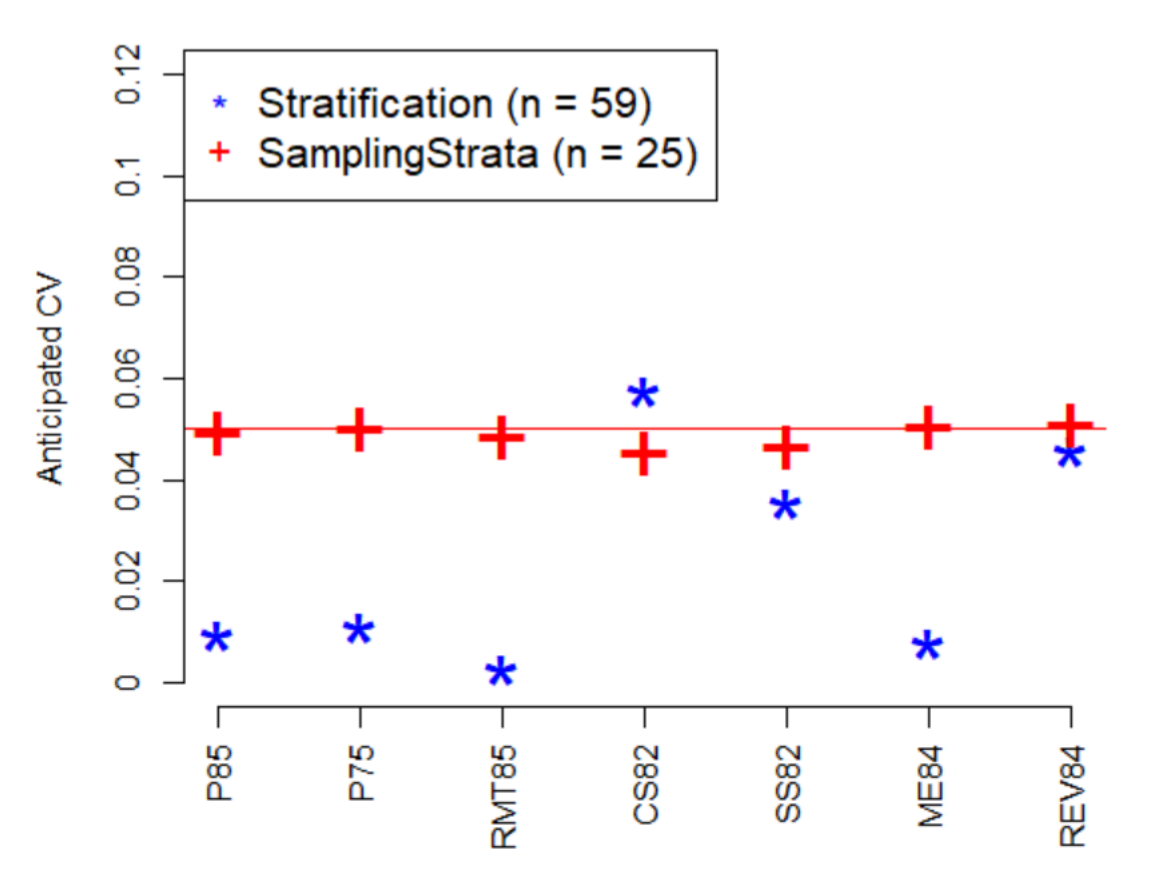

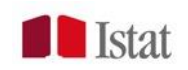

# **Multivariate case (correlated data)**

Using REV84 as «pivot» variable for package stratification did not change the results. All other variables tested gave even worse results for stratification.

#### Packages performance comparison

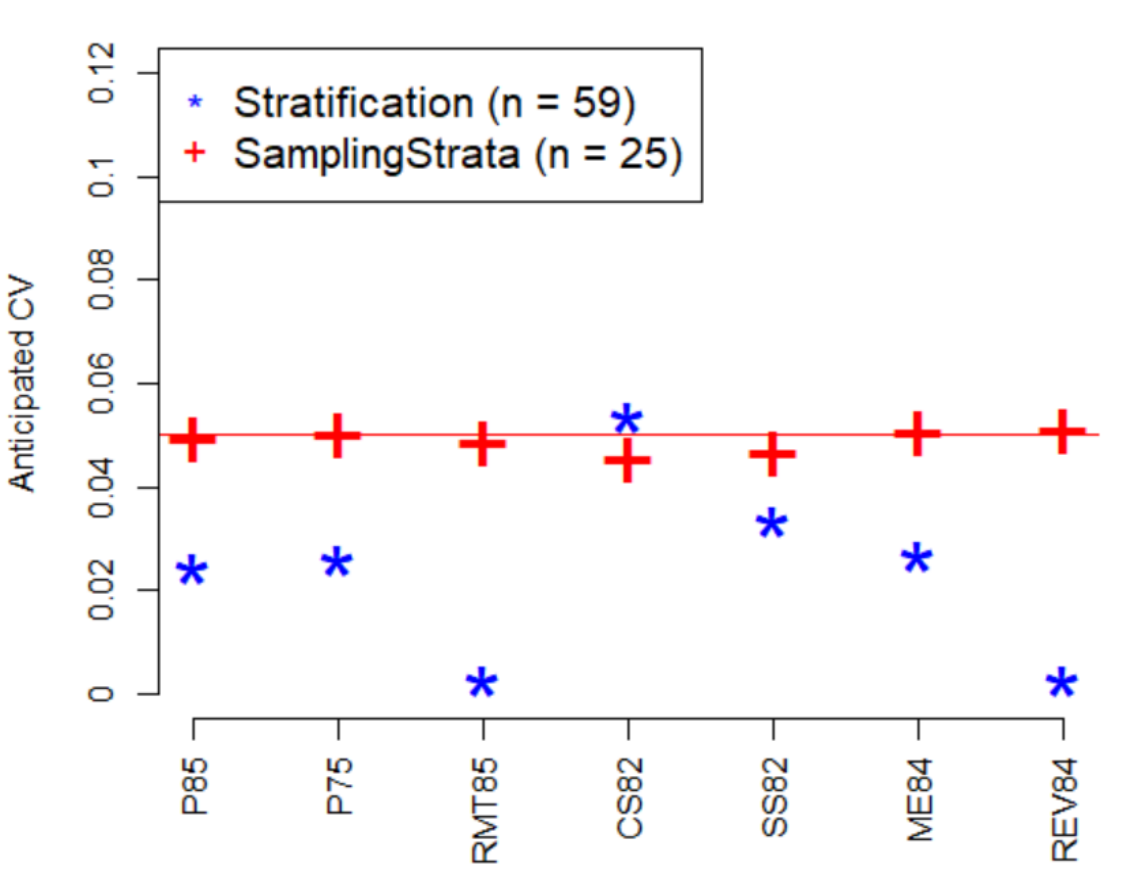

G.Barcaroli, M.Ballin - R packages for optimal stratified sampling: a review and compared evaluation Use of R in Official Statistics 2018 – The Hague, 12-14 September 2018

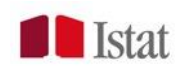

### **Multivariate case (uncorrelated data)**

What if we consider data that are not correlated? To investigate this different situation, we modified the original dataset by deriving new variables:

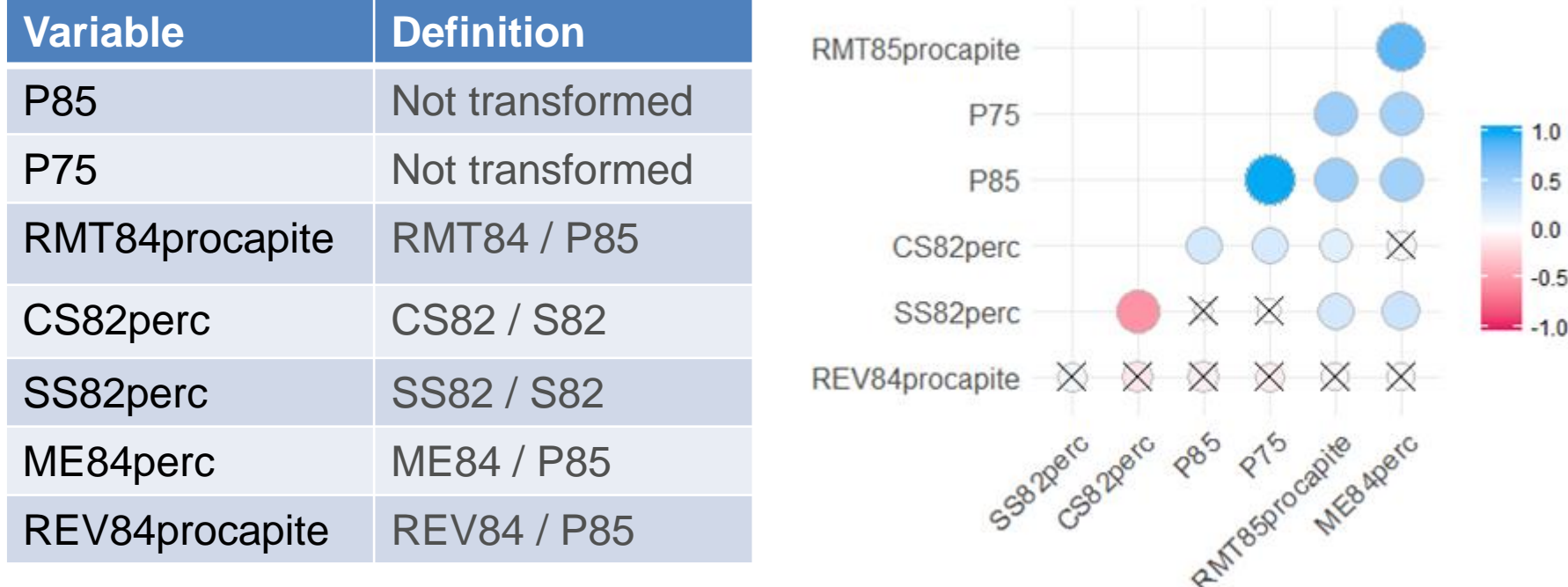

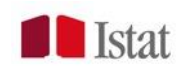

# **Multivariate case (uncorrelated data)**

Packages performance comparison

While there is a slight increment in the sample size of the SamplingStrata solution, this increment is dramatic for stratification.

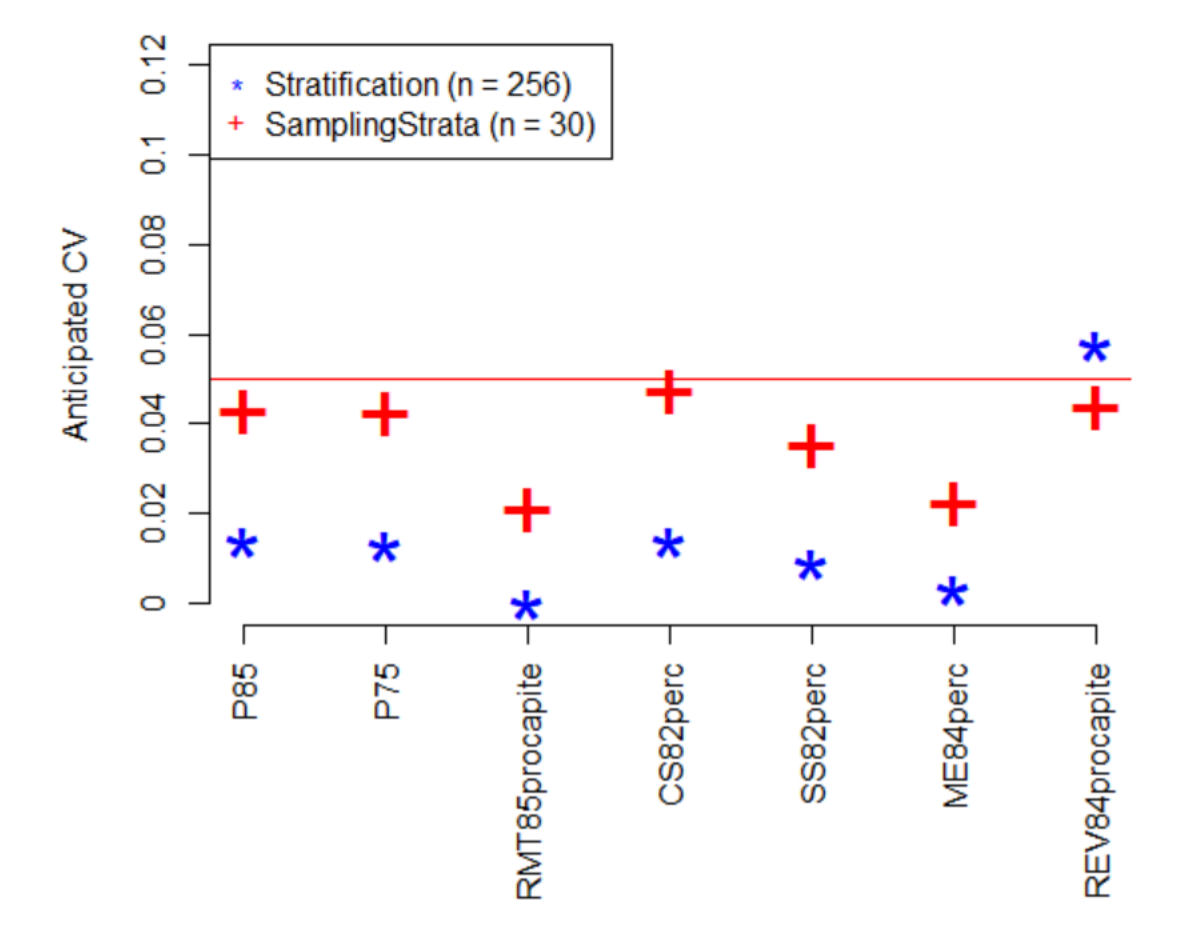

G.Barcaroli, M.Ballin - R packages for optimal stratified sampling: a review and compared evaluation Use of R in Official Statistics 2018 – The Hague, 12-14 September 2018

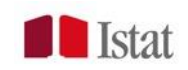

# **Conclusions**

In the univariate case, the two packages can be said to be equivalent, though stratification is more efficient in terms of processing time.

In the multivariate case, on the contrary, when the number of survey variables is not small the convenience of SamplingStrata is evident.

This is true even when there is a relatively high correlation among variables. *When correlation is low*, the use of an univariate approach is not advisable.

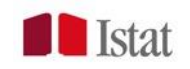

#### **References**

Baillargeon S. and Rivest L.-P. (2012). The construction of stratified designs in R with the package stratification. Survey Methodology, Vol. 37, No. 1, pp. 53-65

Baillargeon S. and Rivest L.-P. (2014). Stratification: Univariate Stratification of Survey Populations. R package version 2.2-5. [https://CRAN.R-project.org/package=stratification](https://cran.r-project.org/package=stratification)

Barcaroli G., Pagliuca D., Willighagen E., Zardetto D. (2018). SamplingStrata: Optimal stratification of sampling frames for multipurpose sampling surveys. R package version 1.2. <http://cran.r-project.org/web/packages/SamplingStrata/index.html>

Ballin M., Barcaroli G. (2016). Optimization of stratified sampling with the R package SamplingStrata: Applications to network data. Computational Network Analysis with R: Applications in Biology, Medicine and Chemistry, Wiley

Ballin M., Barcaroli G., Catanese E., D'Orazio M. (2016). Stratification in Business and Agriculture Surveys with R. Romanian Statistical Review 2/2016, pp. 43-58

Barcaroli, G. (2014). SamplingStrata: An R package for the optimization of stratified sampling. Journal of Statistical Software 61 (4), 1-24.

Bethel J. (1989). Sample Allocation in Multivariate Surveys. Survey Methodology, Vol. 15, pp. 47-57

Kozak M., Wang H.Y. (2010). On stochastic optimization in sample allocation among strata. Metron – International Journal of Statistics 2010, vol. LXVIII, n.1, pp. 95-103

Lavallée P., Hidiroglou M.A. (1988). On the stratification of skewed populations. Survey Methodology, Vol.14, pp.33-43

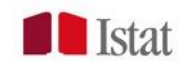

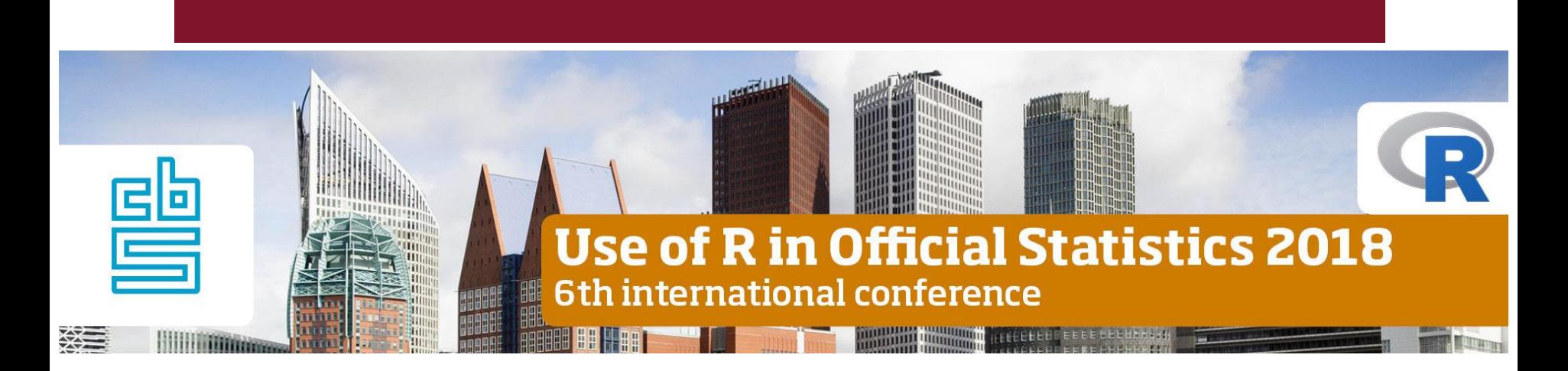

# **Thank you for your attention**

[barcarol@istat.it](mailto:barcarol@istat.it)

**More information on SamplingStrata:**

<https://barcaroli.github.io/SamplingStrata/index.html>

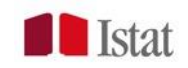